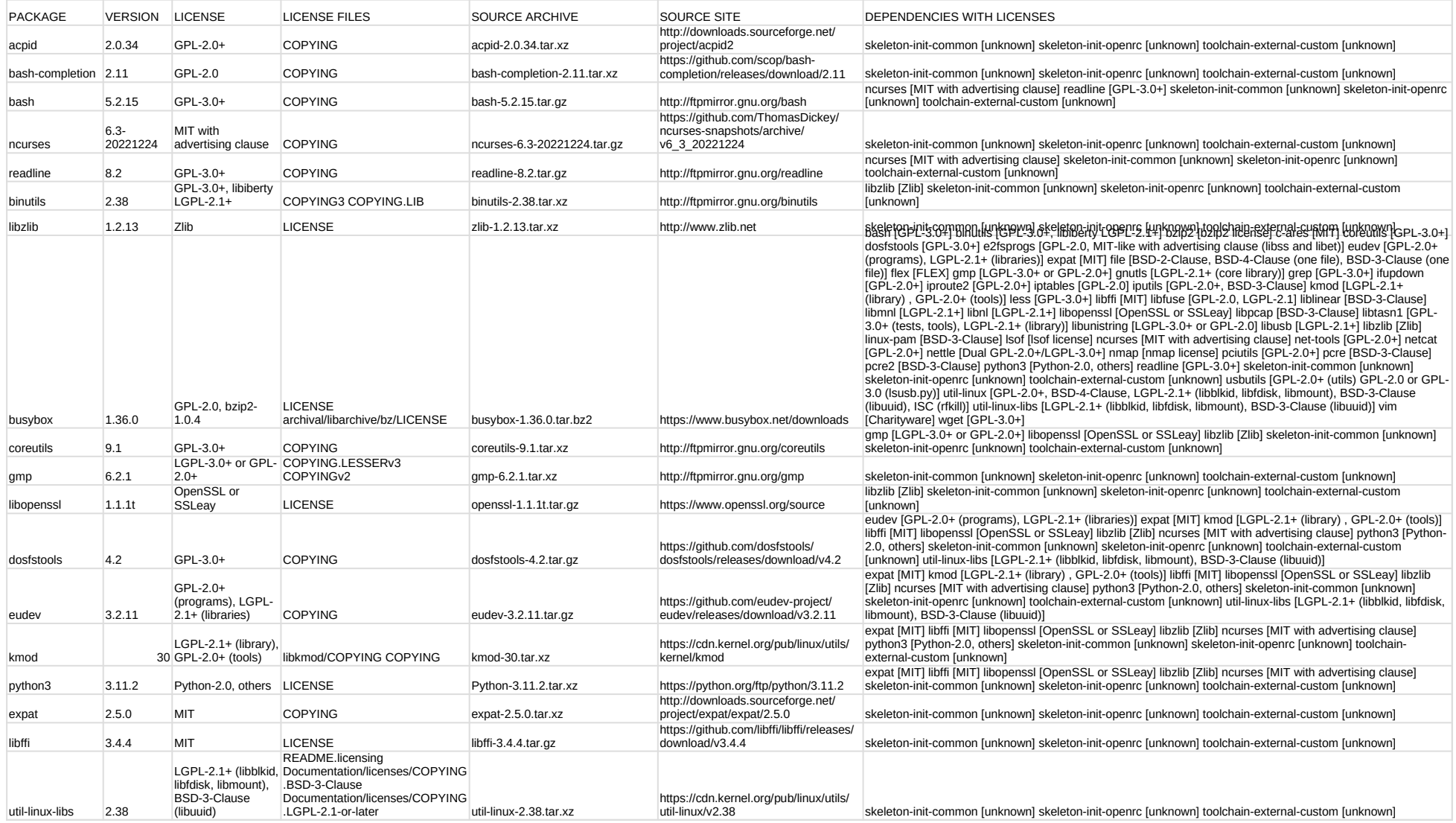

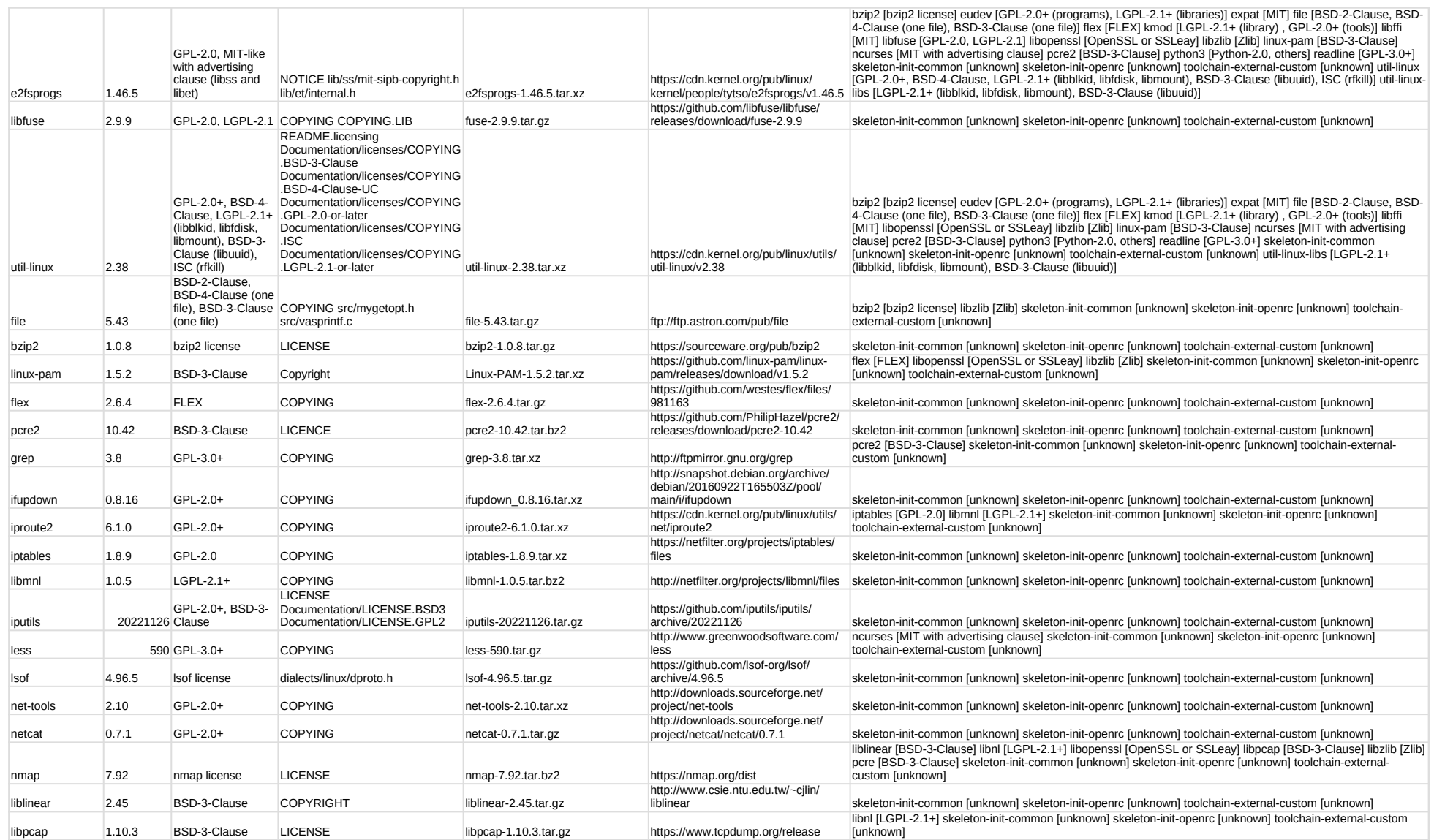

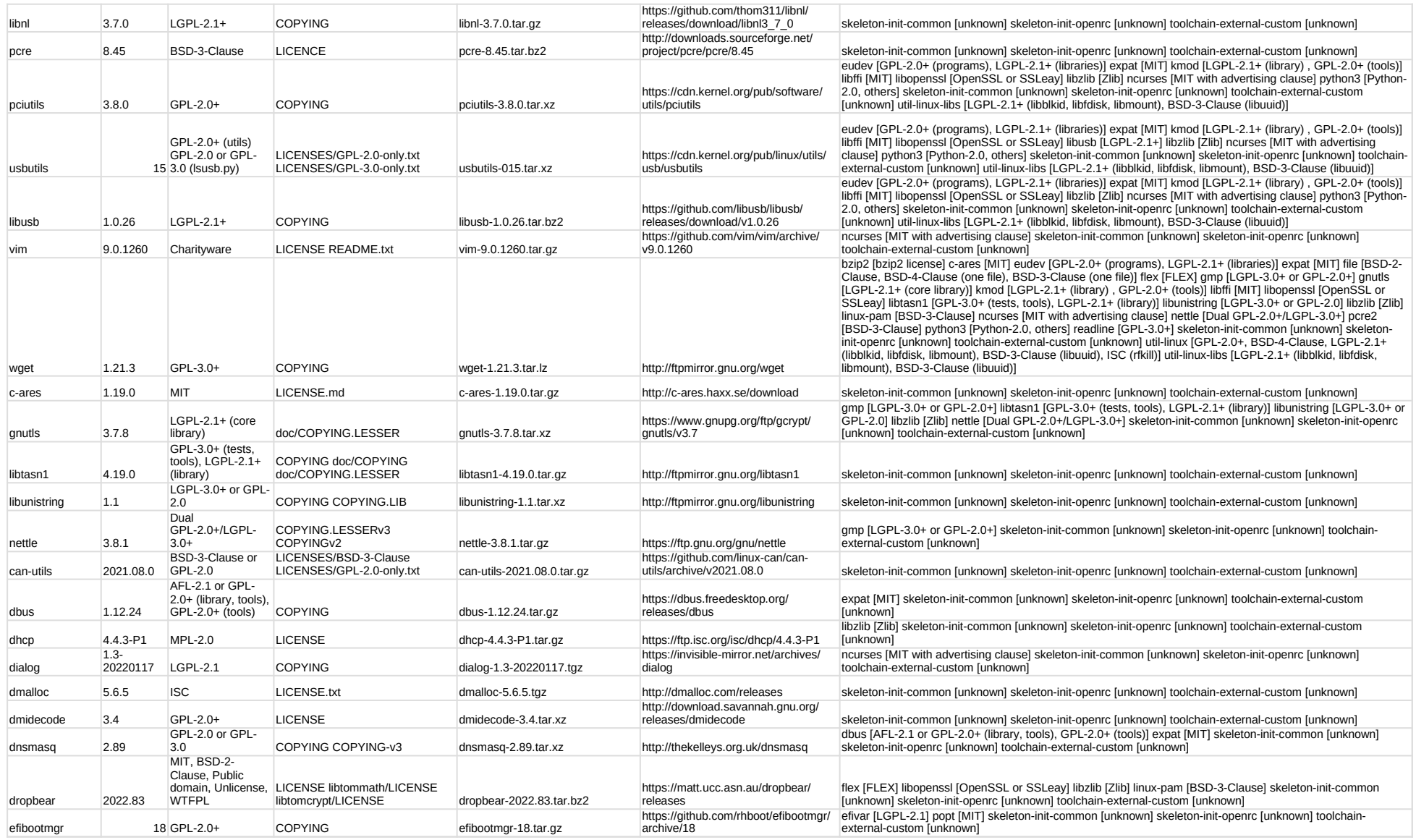

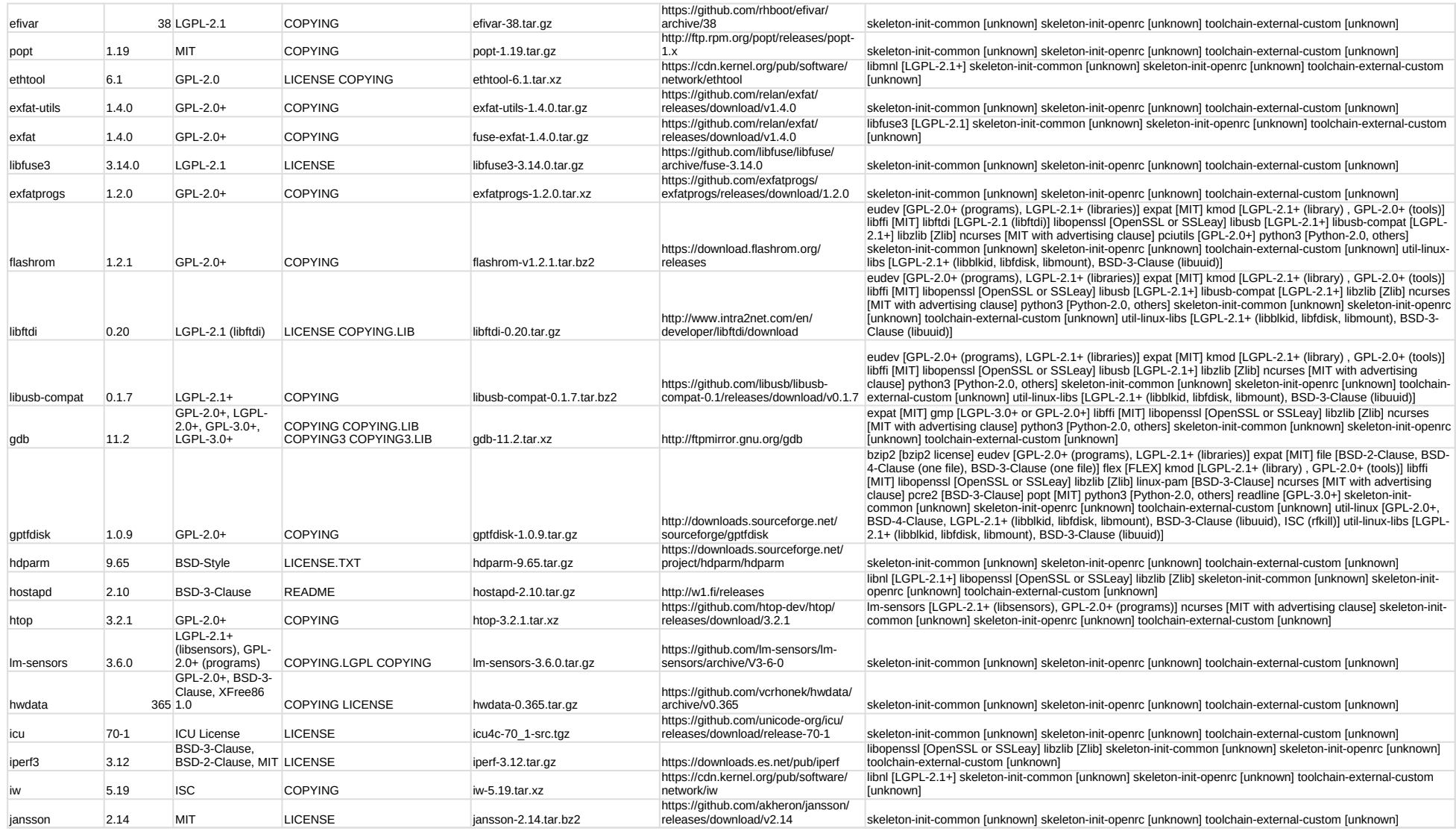

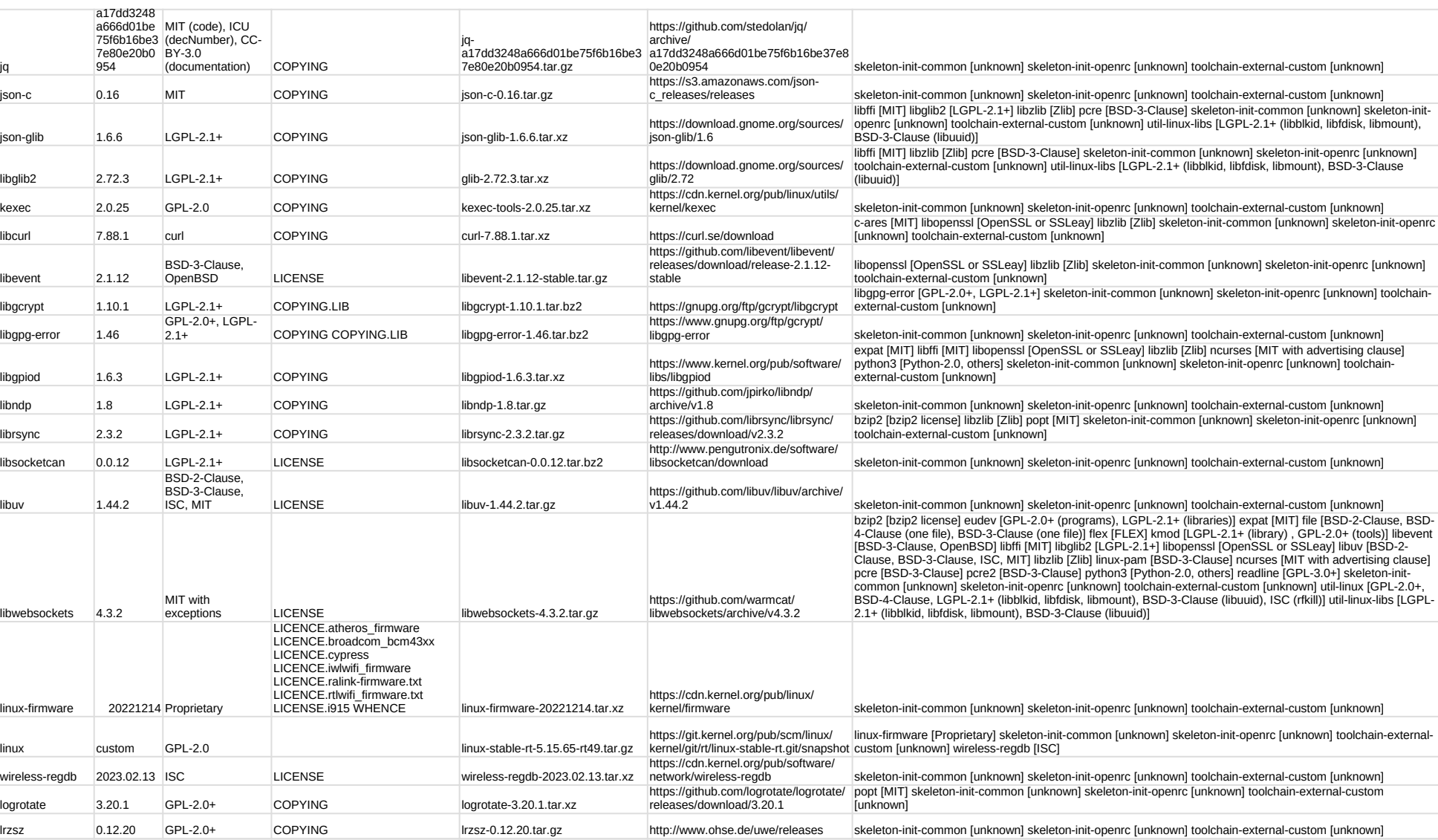

![](_page_5_Picture_472.jpeg)

![](_page_6_Picture_493.jpeg)

![](_page_7_Picture_547.jpeg)

![](_page_8_Picture_585.jpeg)

![](_page_9_Picture_292.jpeg)

https://github.com/LairdCP/Sterling-LWB-and-LWB5-Release-Packages/ releases/download/LRD-REL-

https://files.pythonhosted.org/ packages/c0/6c/ 9f840c2e55b67b90745af06a540964b 73589256cb10cc10057c87ac78fc2

linux [GPL-2.0] linux-firmware [Proprietary] skeleton-init-common [unknown] skeleton-init-openrc [unknown]

expat [MIT] libffi [MIT] libopenssl [OpenSSL or SSLeay] libzlib [Zlib] ncurses [MIT with advertising clause]<br>python3 [Python-2.0, others] skeleton-init-common [unknown] skeleton-init-openrc [unknown] toolchain-<br>external-cu

toolchain-external-custom [unknown] wireless-regdb [ISC]

#### FL3X System Operating System v1.2.0 (23.04.2024) - List of third party licenses

grub2 2.06 GPL-3.0+ COPYING grub-2.06.tar.xz http://ftp.gnu.org/gnu/grub skeleton-init-common [unknown] skeleton-init-openrc [unknown] toolchain-external-custom [unknown]

backports-laird-11.39.0.18.tar.bz2 11.39.0.18

wpa\_supplicant $\begin{bmatrix} 2.10 \\ 2.10 \end{bmatrix}$ 

 $\vert$ laird-backports 11.39.0.18 GPL-2.0

python-wheel 0.37.1 MIT LICENSE.txt wheel-0.37.1.tar.gz

COPYING

syscall-note

LICENSES/exceptions/Linux-

LICENSES/preferred/GPL-2.0

![](_page_9_Picture_293.jpeg)